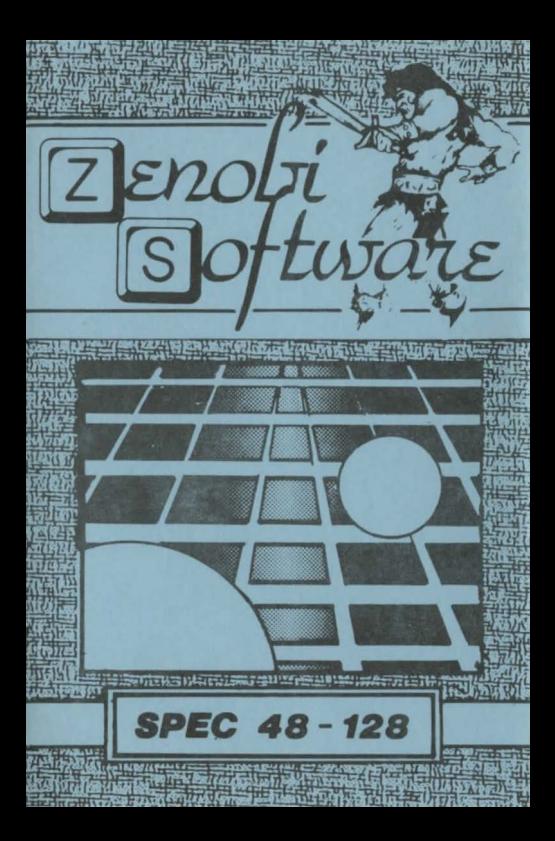

## **LOADING INSTRUCTIONS**

Type LOAD " " and press ENTER

OR

## **Use 'TAPE LOADER'option**

**ZENOBI SOFTWARE** John Wilson 26 Spotland Tops, Cutaate. Lancs., OL12 7NX

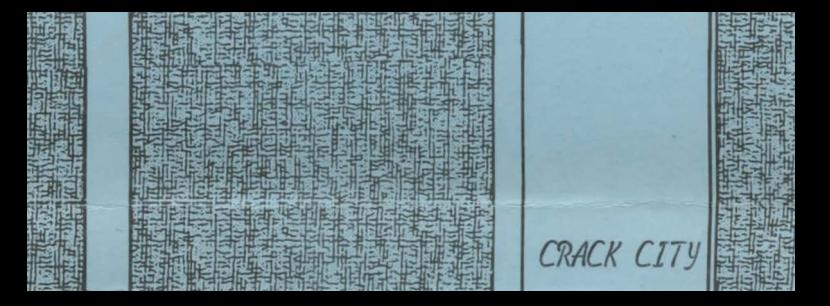